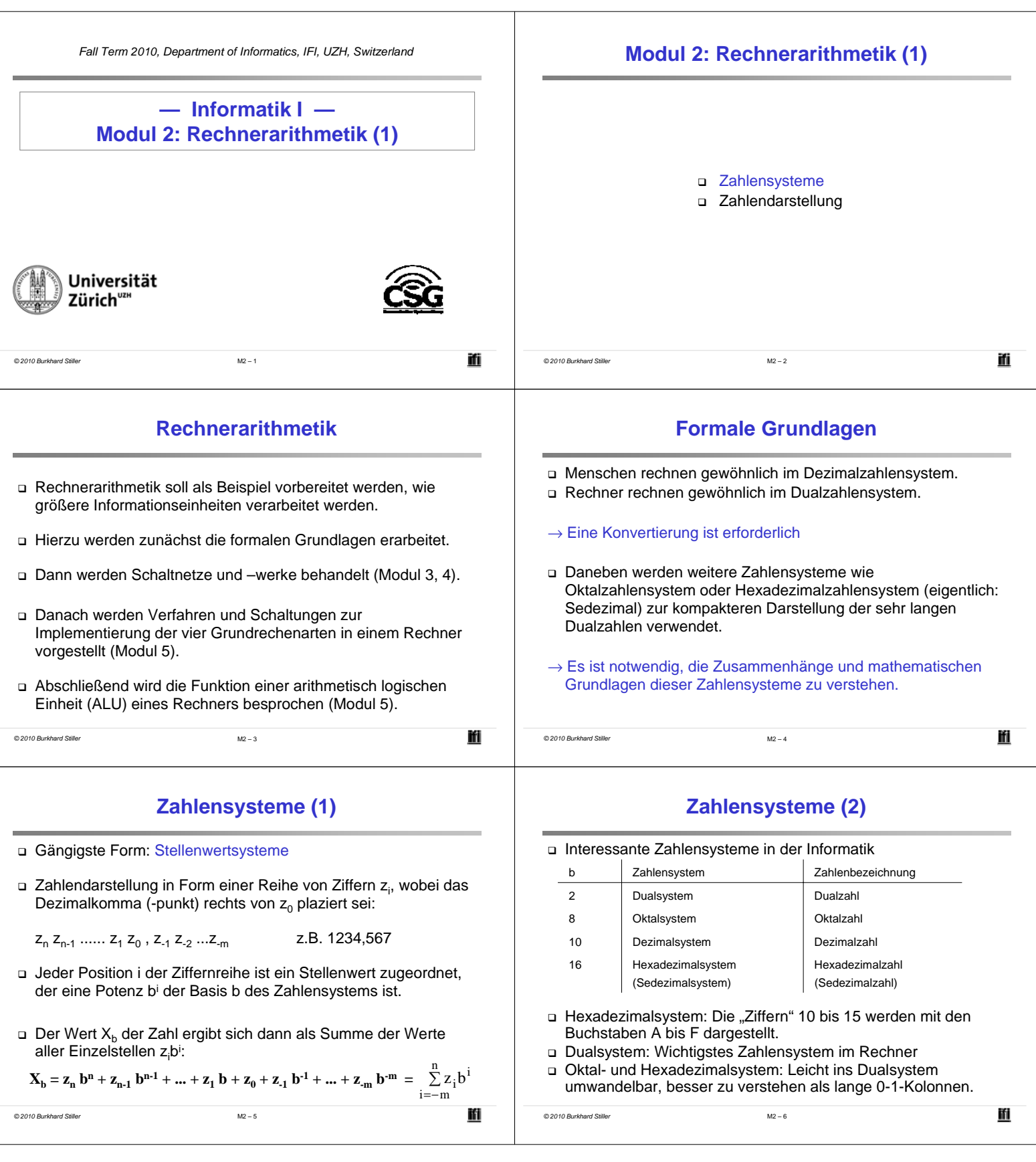

Ĭ.

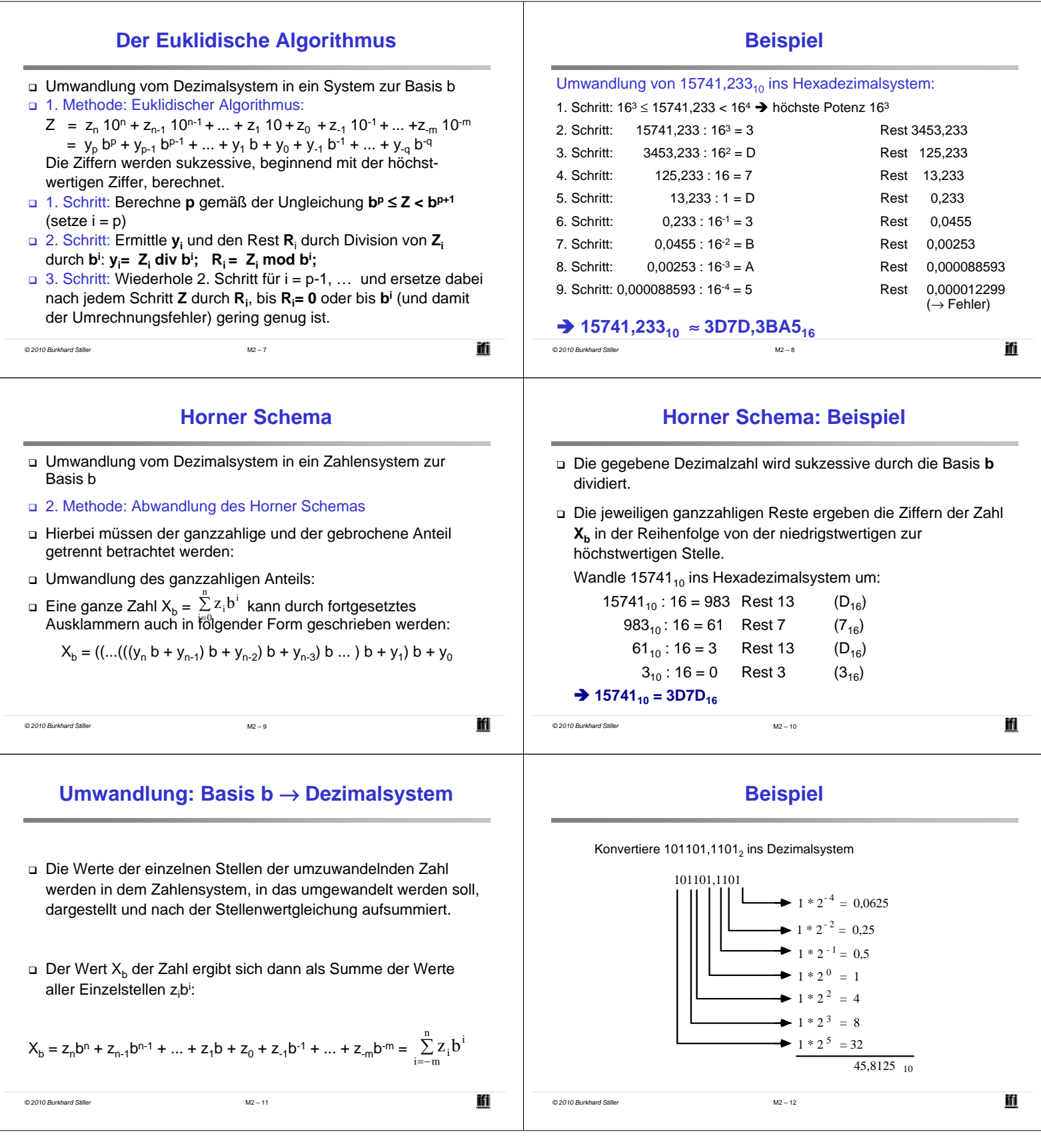

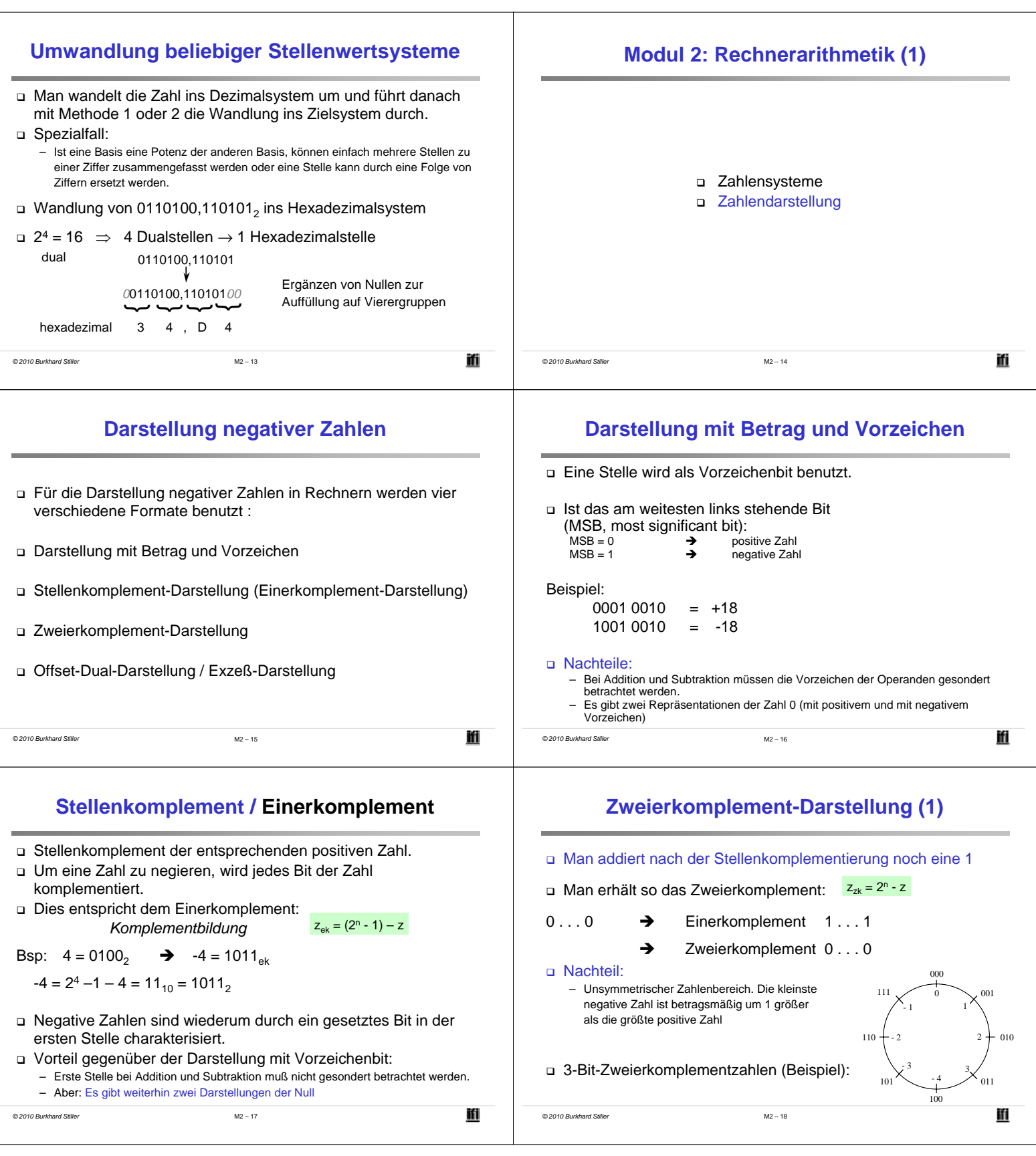

j.

![](_page_3_Picture_354.jpeg)

j.

![](_page_4_Picture_385.jpeg)

![](_page_5_Picture_292.jpeg)

![](_page_6_Picture_212.jpeg)

 $\sim$ 

 $\overline{\phantom{a}}$